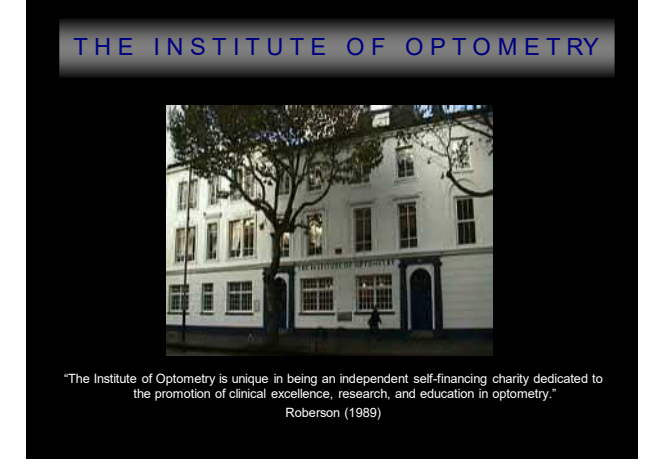

# Using Microsoft Word to take the

#### strain out of writing your thesis

#### Prof Bruce Evans

BSc (Hons) PhD FCOptom FAAO FBCLA DipCLP DipOrth

Director of Research **Institute of Optometry**<br>
Visiting Professor<br>
Institute of Optometry<br>
London South Bank University Visiting Professor London South Bank University Visiting Professor City, University London Private practice Brentwood, Essex

> Follow @BruceJWEvans en<br>Die optometrie regular

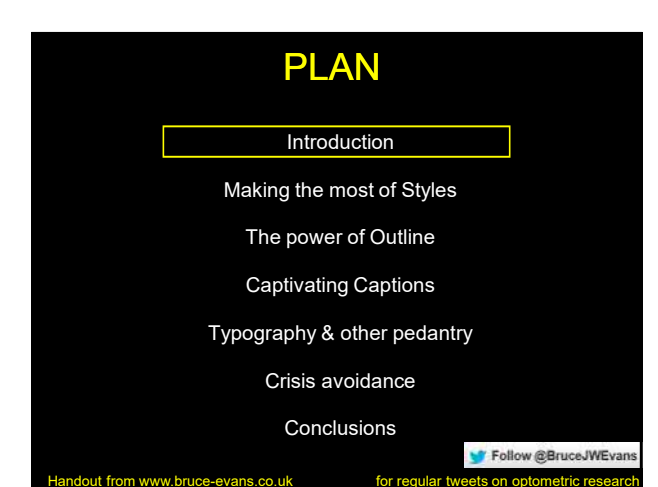

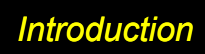

- $\bullet$ The speaker is not an IT expert...but has used Microsoft<br>Word to write<br>• Over 240 publications, including 7 books<br>• Over 240 publications, including 7 books<br>Most of the audience will know more about some aspects of<br>Word th
- $\ddot{\phantom{1}}$
- 
- $\bullet$
- $\bullet$
- $\bullet$

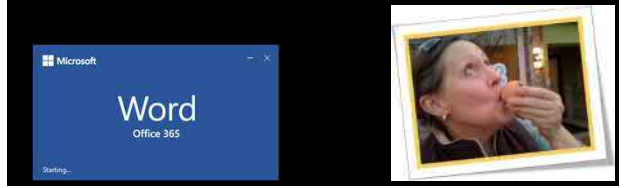

 $\overline{\mathbf{w}}$ Word

 $\overline{a}$ 

l,

l,

4

# *Resources for advanced Word users*

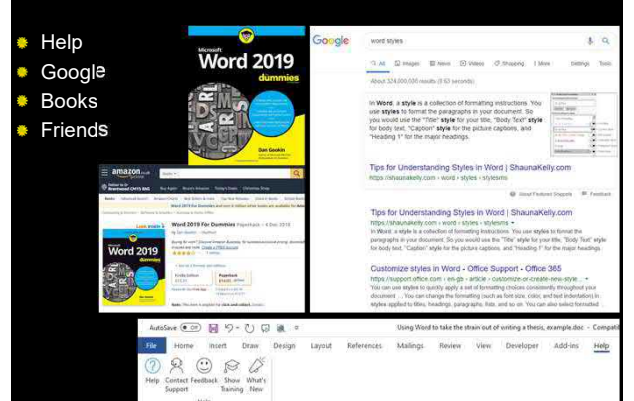

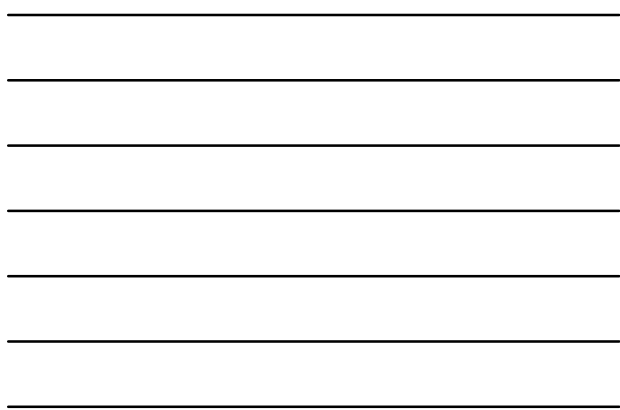

5

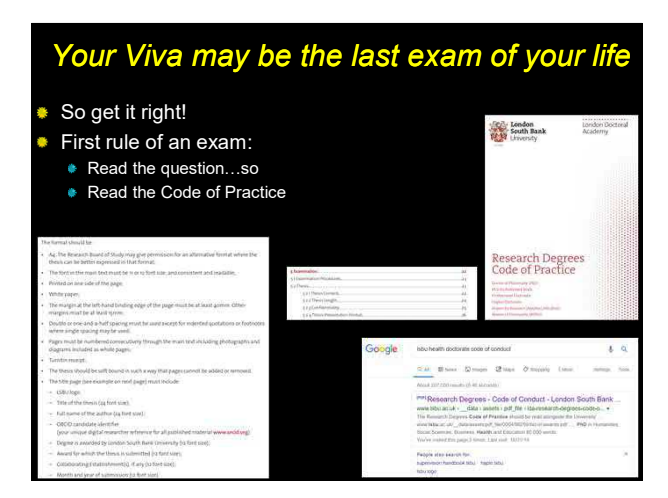

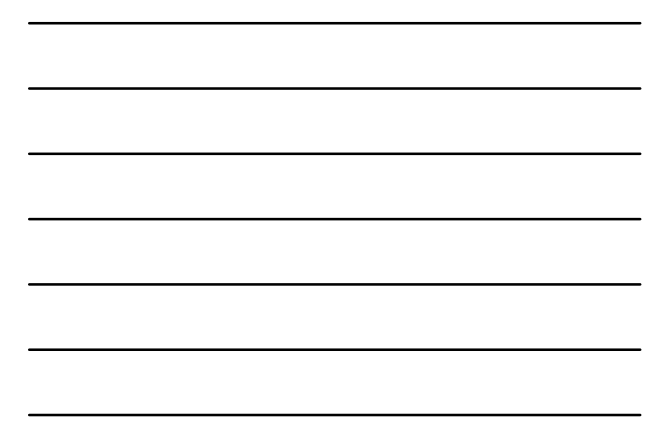

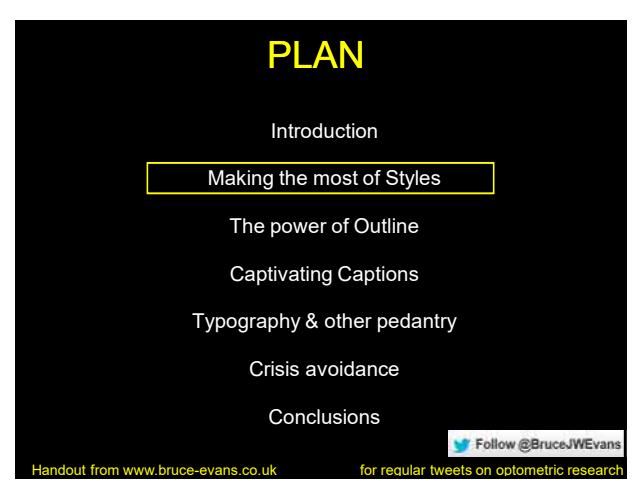

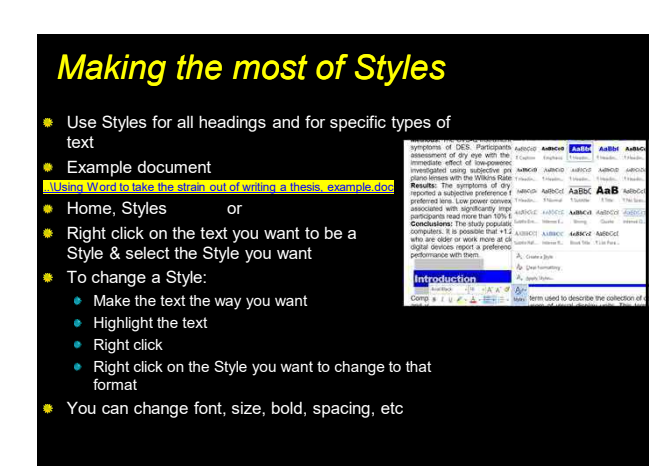

8

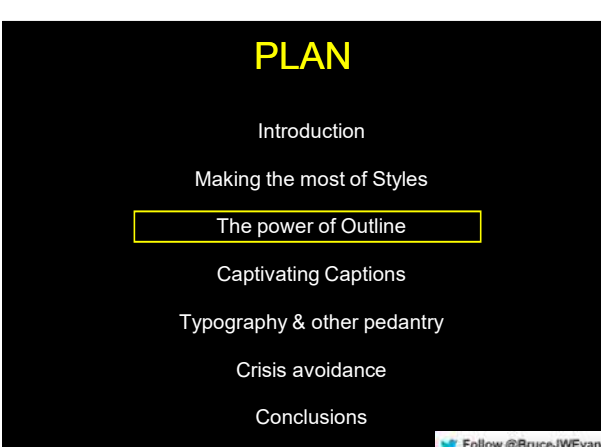

Follow @BruceJWEvans dout from www.bruce-evans.co.uk for regular tweets on optometric research

# *Making the most of Outline*

- Every thesis should start with a thesis plan • The best way to do this is Word Outline
- **Only works if your headings are set up as Styles**
- View, Outline, Show Level, 2
- Can move whole sections a. at ease
- View, Show, Navigation keeps a constant outline view on screen
- Useful for jumping to another section

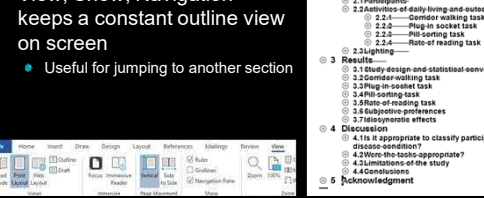

⊙ 1 Background<br>⊙ 2 Methods  $2.1$  Part

10

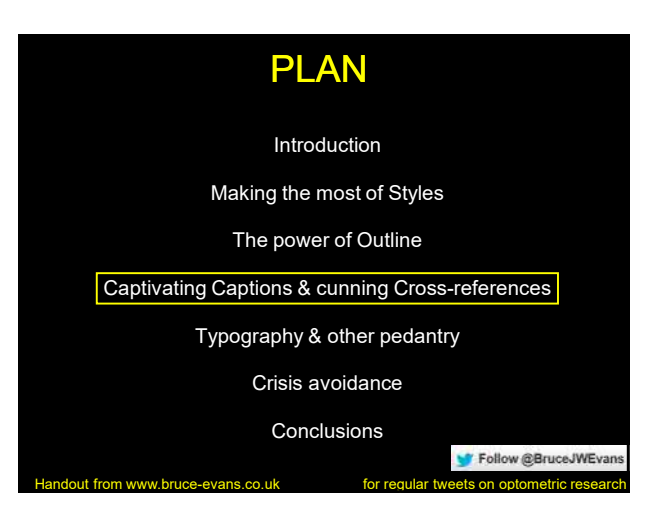

11

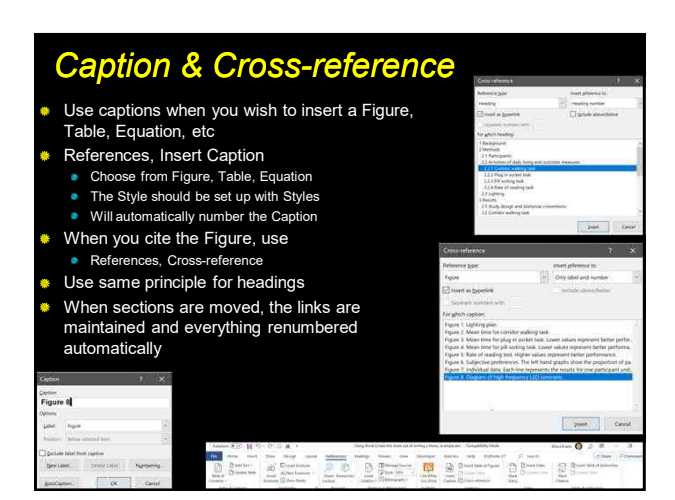

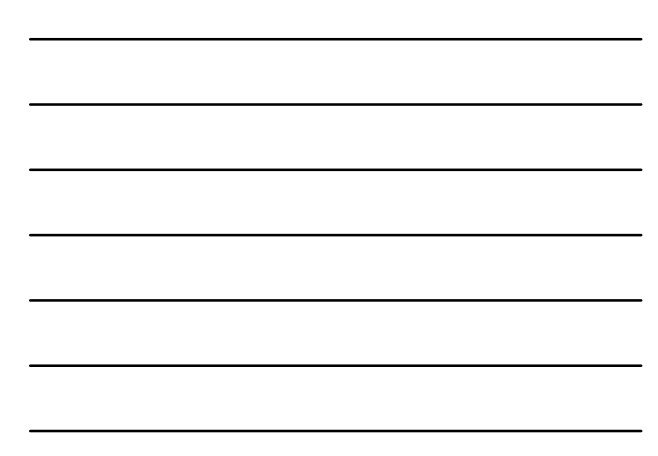

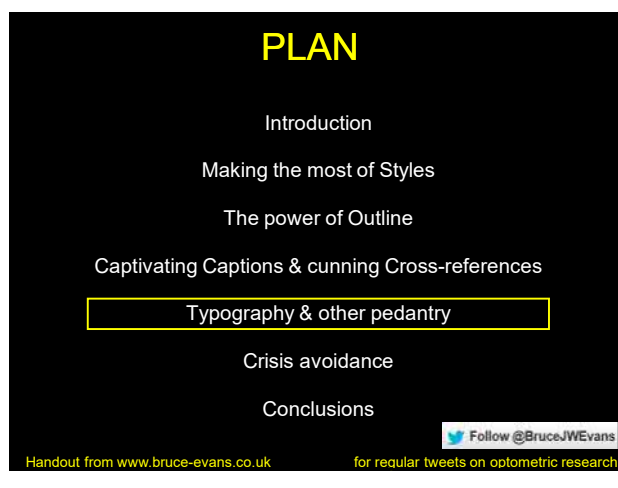

# *Typography*

- **Two sides of the coin** 
	- **Legibility** improved by increasing contrast and luminance
	- **Sensory visual stress** worsened by increasing contrast and luminance
- Ilnnar nortion of lattare carries more information than lower portion
- ∲ טואסו מסוווסט וויטופΩ **∳** information than lower portion

14

# *Typography (joke e-mail)*

Subject: Vrey intreetsing

Aoccdrnig to a rscheearch at an Elingsh uinervtisy, it deosn't mttaer in waht oredr the ltteers in a wrod are, the olny iprmoetnt tihng is taht frist and lsat ltteer is at the rghit pclae. The rset can be a toatl mses and you can sitll raed it wouthit porbelm. Tihs is bcuseae we do not raed ervey lteter by it slef but the wrod as a wlohe. ceehiro

#### *Ergonomics of reading: conventional view*

- Some research suggests that serifs help
- $\quad \blacksquare$  Italic type slows reading by 15%
- 9-12 point ideal
- The inter-line spacing should be greater than the spacing between words
- Vertical columns to avoid horizontal saccades does not improve reading efficiency
- **Double column presentation preferred**
- **Avoid glossy paper**
- Visual symptoms in 45-94% of VDU users

Garzia, 1996

16

### *Font style*

- Some research suggests that serifs help
- Italic type slows reading by 15%
- 9-12 point ideal
- Ù. The inter-line spacing should be greater than the spacing between words
- Ù. Vertical columns to avoid horizontal saccades does not improve reading efficiency
- Double column presentation preferred
- **Avoid glossy paper**
- $\bullet$  Visual symptoms in 45-94% of VDU users  $G$

17

### *Font style: Comic Sans MS*

- Some research suggests that serifs help
- Italic type slows reading by 15%
- 9-12 point ideal
- The inter-line spacing should be greater than the spacing between words
- Vertical columns to avoid horizontal saccades does not improve reading efficiency
- **Double column presentation preferred**
- **Avoid glossy paper**
- Visual symptoms in 45-94% of VDU users Garzia, 1996

# *Font style: Verdana*

- Some research suggests that serifs help
- Italic type slows reading by 15%
- 9-12 point ideal
- Ù. The inter-line spacing should be greater than the spacing between words
- Vertical columns to avoid horizontal saccades does not improve reading efficiency
- Double column presentation preferred
- Avoid glossy paper
- Visual symptoms in 45-94% of VDU users Garzia, 1996

19

#### *Font style: Opensans*

- Some research suggests that serifs help
- Italic type slows reading by 15%
- $9-12$ -point ideal
- The inter-line spacing should be greater than the spacing between words
- Vertical columns to avoid horizontal saccades does not improve reading efficiency
- Double column presentation preferred
- 
- Avoid glossy paper<br>• Visual symptoms in 45-94% of VDU users

Garzia, 1996

20

#### *Text size & speed of reading*

- Children of all ages make more errors with smaller text
	- Particularly those with sensory visual stress
	- Not known if this applies to adults
- $\bullet$  Increasing text size & spacing helps many,
- disadvantages no-one Hughes & Wilkins (2000) **Dyslexic children require print sizes that are 32%**
- larger than controls for max reading speed

O'Brien, Mansfield, Legge (2005)

#### *Typography: recommendations*

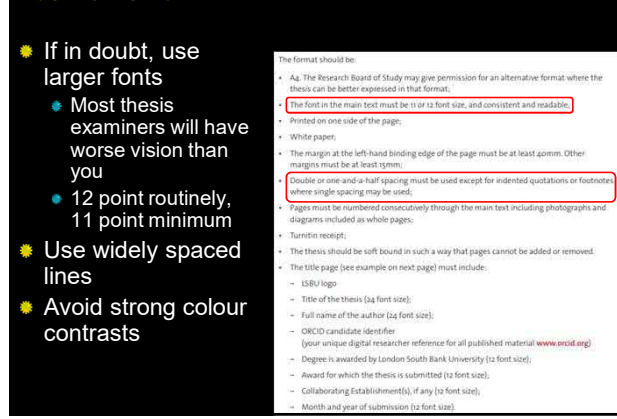

22

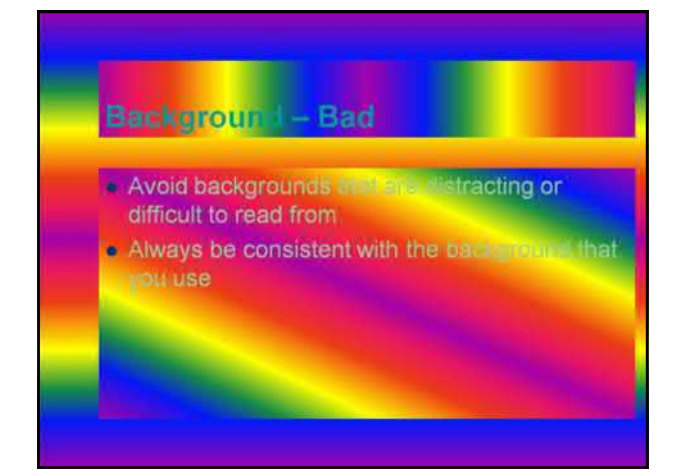

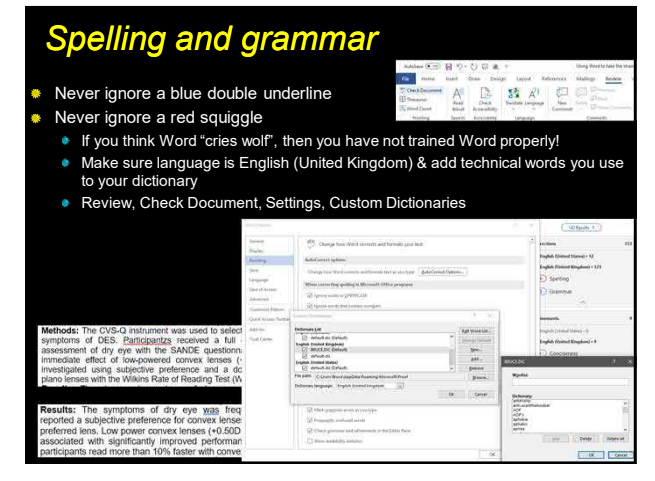

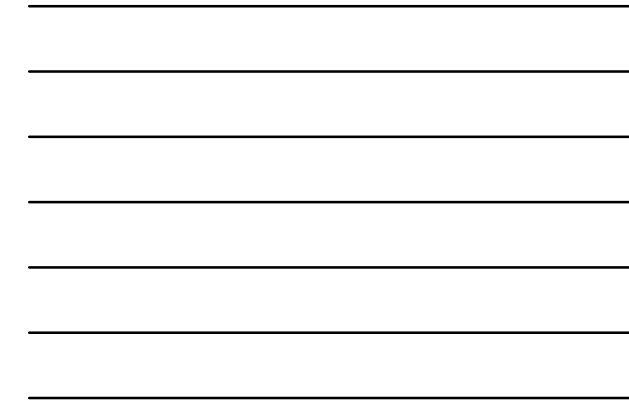

# *Track Changes & Comments*

×, Review, Track Changes ۰

Essential for the supervisory process, but can be over-used Accept All before next review, leaving any remaining queries in as Comments

#### Ask thesis examiners if they want to see a version with

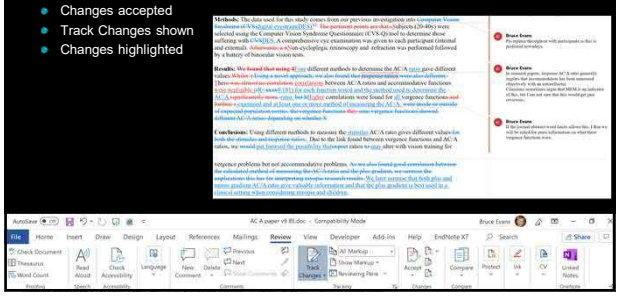

25

# *Other stuff*

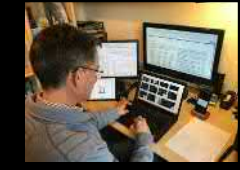

- $\quad \bullet$  Have multiple versions of the same document open
- Multiple monitors helps
- Cross-reference to pages using ppp

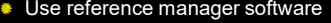

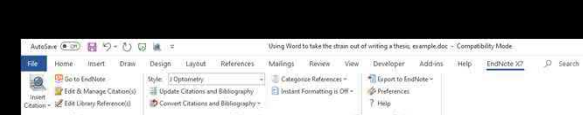

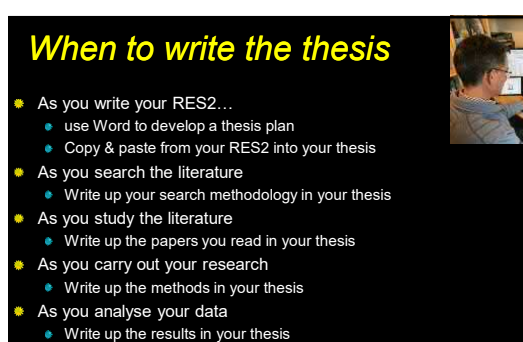

- 
- As you ponder your results
- Write up the discussion in your thesis
	- Edit, submit, sorted!
- The number of edits is directly proportional to the ò. quality of thesis

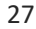

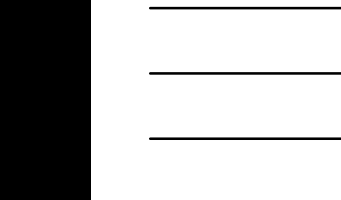

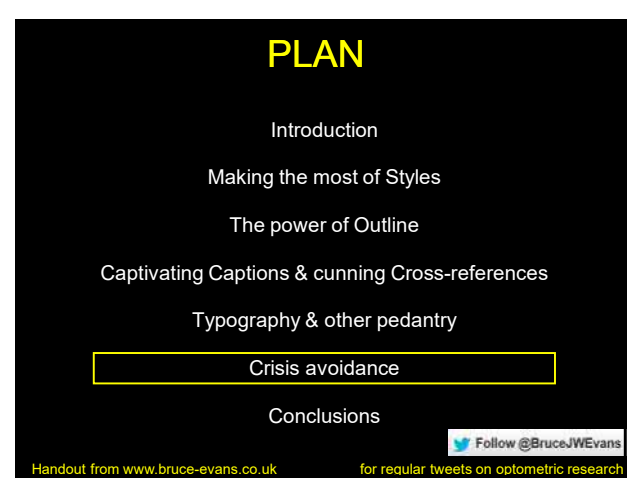

# *Document discipline*

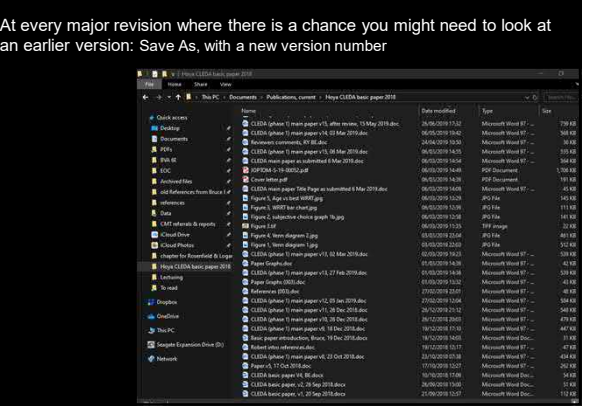

29

### *Be afraid…*

Solar flares will at some point "knock out electrical power grids for extended periods of time".

On July 23, 2012, a massive, potentially damaging, <u>solar storm</u> (solar flare,<br>coronal mass ejection and <u>electromagnetic radiation</u>) barely mised Earth.<sup>[4][5]</sup> ln<br>2014, Pete Riley of Predictive Science Inc. published a p

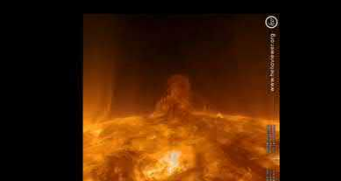

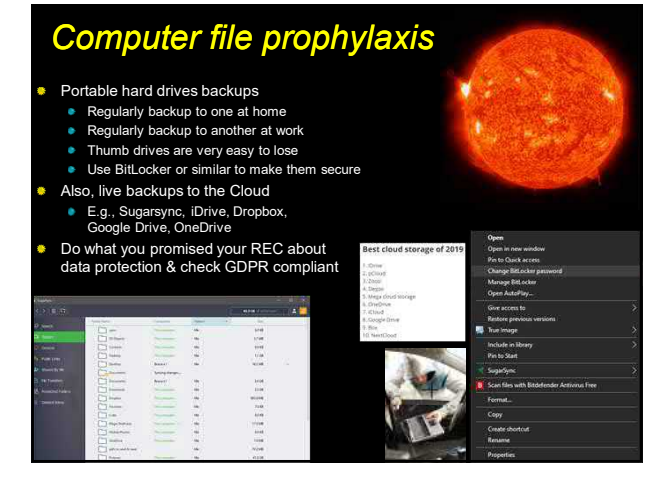

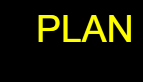

Introduction

Making the most of Styles

The power of Outline

Captivating Captions & cunning Cross-references

Typography & other pedantry

Crisis avoidance

Conclusions

Handout from www.bruce-evans.co.uk for regular tweets on optometric research

Follow @BruceJWEvan

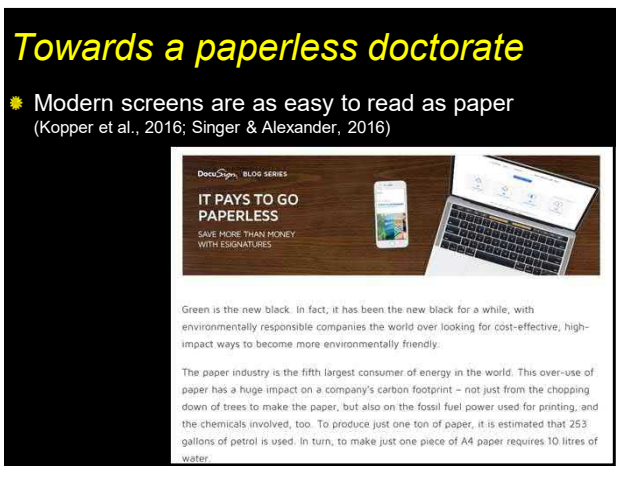

# *CONCLUSIONS*

- Secretaries have changed over the years
- "Technology is just a tool" Bill Gates
- Computer power has increased 1 trillion fold since 1956
- Make the most of the very powerful tools at your disposal

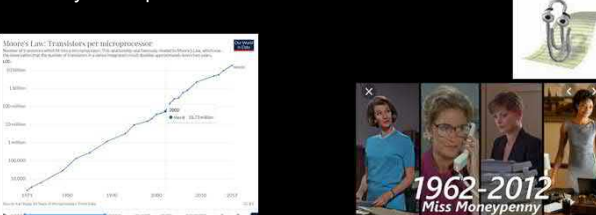

34

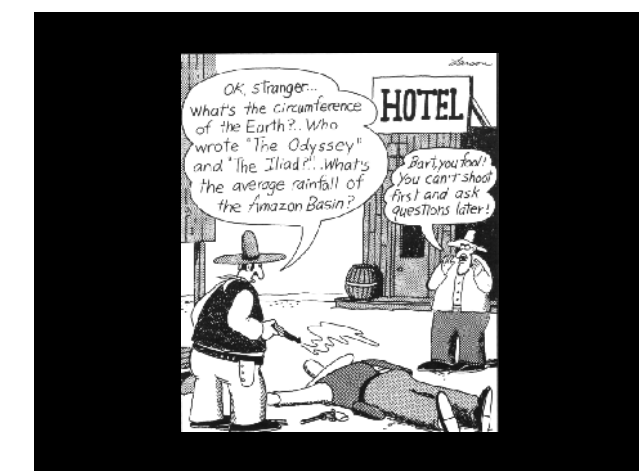